# <span id="page-0-0"></span>Package 'photobiologyLamps'

June 15, 2019

Type Package

Title Spectral Irradiance Data for Lamps

Version 0.4.3

Date 2019-06-09

Maintainer Pedro J. Aphalo <pedro.aphalo@helsinki.fi>

Description Spectral emission data for some frequently used lamps excluding led emitting diodes (LEDs) available as electronic components. Original spectral irradiance data for incandescent-, LED- and discharge lamps are included. They are complemented by data on the effect of temperature on the emission by fluorescent tubes. Part of the 'r4photobiology' suite, Aphalo P. J. (2015) <doi:10.19232/uv4pb.2015.1.14>.

License GPL  $(>= 2)$ 

## VignetteBuilder knitr

**Depends** R ( $>= 3.5.0$ ), photobiology ( $>= 0.9.28$ )

**Suggests** knitr ( $> = 1.23$ ), rmarkdown ( $> = 1.13$ ), ggspectra ( $> = 0.3.3$ ), photobiologyWavebands ( $>= 0.4.3$ ), ggplot2 ( $>= 3.1.1$ )

LazyLoad yes

LazyData yes

ByteCompile true

Encoding UTF-8

URL <http://www.r4photobiology.info>, <https://bitbucket.org/aphalo/photobiologylamps>

BugReports <https://bitbucket.org/aphalo/photobiologylamps/issues>

RoxygenNote 6.1.1

NeedsCompilation no

Author Pedro J. Aphalo [aut, cre] (<https://orcid.org/0000-0003-3385-972X>), Lasse Ylianttila [ctb]

Repository CRAN

Date/Publication 2019-06-14 22:14:35 UTC

# <span id="page-1-0"></span>R topics documented:

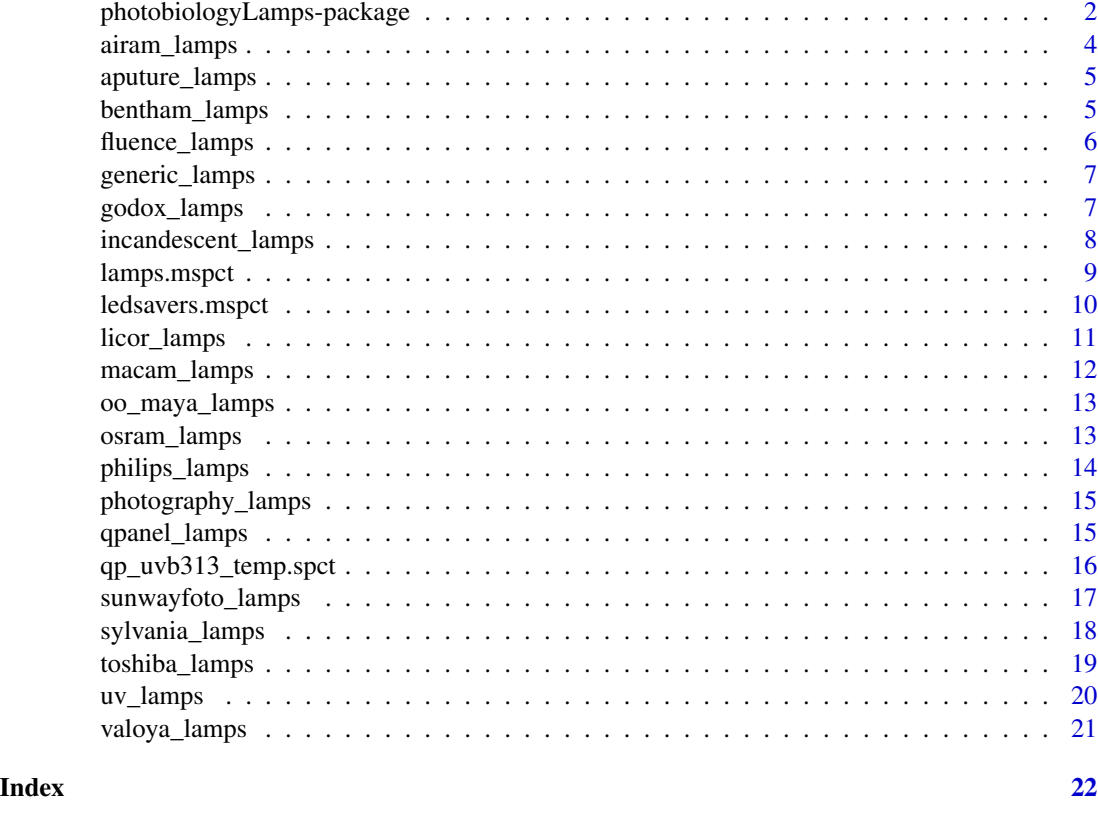

photobiologyLamps-package

*photobiologyLamps: Spectral Irradiance Data for Lamps*

## Description

Spectral emission data for some frequently used lamps excluding led emitting diodes (LEDs) available as electronic components. Original spectral irradiance data for incandescent-, LED- and discharge lamps are included. They are complemented by data on the effect of temperature on the emission by fluorescent tubes. Part of the 'r4photobiology' suite, Aphalo P. J. (2015) <doi:10.19232/uv4pb.2015.1.14>.

#### Details

This package contains emission spectra for different types of lamps including LED lamps sold as fully assembled light bulbs or luminaires but excluding LEDs sold as components requiring separate electronic driver modules or circuits. Lamps have been measured with an assortment of different instruments over more than 25 years in our lab or by collaborators. Some of the lamp types are no longer in production but the data are relevant for the interpretation of old scientific publications. Data for lamps emitting in the UV and VIS regions of the spectrum are represented in these data

sets. In addition a set of spectral emission for UVB lamps exposed to different ambient temperatures is include.

The package contains two collections of spectra for different lamps all of them measured at air temperatures between 20 C and 25 C and a series of vectors to be used as indexes to extract different subsets of spectra. These spectral data are normalized to spectral energy irradiance equal one at their maximum (strongest emission peak).

Temperature response data is included as a separate collection of spectra both as a source\_mspct object and as a source\_spct object.

A third collection of spectra contains data for the 16 different \_colors\_ of light emitted by a household four channel LED bulb.

#### Warning!

None of the spectral data included in this package are based on supplier's specifications and are only for information. The exact emission spectrum depends to some extent on testing conditions, but more importantly among individual lamps. It is not uncommon for suppliers to revise specifications during the lifetime of a product type without changing the product denomination. There can be also some variation from batch to batch. It is also important to make sure that the type considered exactly matches. Frequently variations of a lamp type, with type denomination differing in a single letter or number, have quite different spectral characteristics. In other words, the data provided here are not a substitute for actual measurements of radiation emission and spectrum of the lamps actually used in a given piece of scientific research. For less demanding situations the data are in most cases reliable enough but perfect agreement with measurements on other lamps of the same exact type should not be expected. This is specially true for those data measured more than a few years ago when compared to lamps being currently sold under the same type denomination.

## Author(s)

Maintainer: Pedro J. Aphalo <pedro.aphalo@helsinki.fi> (https://orcid.org/0000-0003-3385-972X)

Other contributors:

• Lasse Ylianttila [contributor]

#### References

Aphalo, Pedro J. (2015) The r4photobiology suite. UV4Plants Bulletin, 2015:1, 21-29. [https:](https://doi.org/10.19232/uv4pb.2015.1.14) [//doi.org/10.19232/uv4pb.2015.1.14](https://doi.org/10.19232/uv4pb.2015.1.14).

#### See Also

Packages [photobiology-package](#page-0-0) and [ggspectra-package](#page-0-0).

## Examples

```
library(photobiologyLamps)
library(photobiologyWavebands)
# extract one spectrum
lamps.mspct$incandescent.60w
```

```
lamps.mspct[["incandescent.60w"]]
# using one spectrum in a calculation
q_ratio(lamps.mspct$incandescent.60w, Blue(), Green())
# extracting all the spectra measured with a given instrument
lamps.mspct[bentham_lamps]
```
<span id="page-3-1"></span>airam\_lamps *Spectral data for lamps supplied by Airam*

# Description

Names of datasets containing the wavelengths and tabulated values spectral emittance for lamps from Airam Electric Oy Ab. Data are normalized to one at the wavelength of maximum emission.

## Usage

airam\_lamps

## Format

A vector of character strings.

# References

<https://www.airam.fi/en/>

# See Also

[lamps.mspct](#page-8-1)

Other manufacturers: [aputure\\_lamps](#page-4-1), [fluence\\_lamps](#page-5-1), [generic\\_lamps](#page-6-1), [godox\\_lamps](#page-6-2), [osram\\_lamps](#page-12-1), [philips\\_lamps](#page-13-1), [qpanel\\_lamps](#page-14-1), [sunwayfoto\\_lamps](#page-16-1), [sylvania\\_lamps](#page-17-1), [toshiba\\_lamps](#page-18-1), [valoya\\_lamps](#page-20-1)

## Examples

osram\_lamps

<span id="page-3-0"></span>

<span id="page-4-1"></span><span id="page-4-0"></span>

Names of datasets containing the wavelengths and tabulated values spectral emittance for photography and video lamps from Aputure. Data are normalized to one at the wavelength of maximum emission.

## Usage

aputure\_lamps

# Format

A vector of character strings.

## References

<https://www.aputure.com/>

## See Also

[lamps.mspct](#page-8-1)

Other manufacturers: [airam\\_lamps](#page-3-1), [fluence\\_lamps](#page-5-1), [generic\\_lamps](#page-6-1), [godox\\_lamps](#page-6-2), [osram\\_lamps](#page-12-1), [philips\\_lamps](#page-13-1), [qpanel\\_lamps](#page-14-1), [sunwayfoto\\_lamps](#page-16-1), [sylvania\\_lamps](#page-17-1), [toshiba\\_lamps](#page-18-1), [valoya\\_lamps](#page-20-1)

#### Examples

aputure\_lamps

<span id="page-4-2"></span>bentham\_lamps *Spectra acquired with Bentham spectrometer*

## Description

Spectra measured with a Bentham spectroradiometer. Datasets contain wavelengths at a 0.5 nm interval and corresponding values for spectral emittance from different lamps. As absolute values are not meaningful because measuring distances are in most cases unknown data have been normalized to one at the wavelength of maximum energy irradiance.

#### Usage

bentham\_lamps

## <span id="page-5-0"></span>Format

An object of class character of length 2.

#### Details

bentham\_lamps is a character vector with indexes to members of [lamps.mspct](#page-8-1)

## Note

Instrument used: Bentham scanning double monochromator spectroradiometer with a cosine corrected input optics. Recently calibrated at STUK (Radiation Safety Authority Finland). Measurements done by Lasse Ylianttila (STUK, Helsinki, Finland).

# Examples

bentham\_lamps

<span id="page-5-1"></span>fluence\_lamps *Spectral data for lamps supplied by Osram-Fluence*

# Description

Names of datasets containing the wavelengths and tabulated values spectral emittance for plant grow lamps from Fluence (Osram). Data digitized from manufacturer's brochure are normalized to one at the wavelength of maximum emission.

#### Usage

fluence\_lamps

## Format

A vector of character strings.

#### References

<https://fluence.science/>

#### See Also

#### [lamps.mspct](#page-8-1)

Other manufacturers: [airam\\_lamps](#page-3-1), [aputure\\_lamps](#page-4-1), [generic\\_lamps](#page-6-1), [godox\\_lamps](#page-6-2), [osram\\_lamps](#page-12-1), [philips\\_lamps](#page-13-1), [qpanel\\_lamps](#page-14-1), [sunwayfoto\\_lamps](#page-16-1), [sylvania\\_lamps](#page-17-1), [toshiba\\_lamps](#page-18-1), [valoya\\_lamps](#page-20-1)

## Examples

fluence\_lamps

<span id="page-6-1"></span><span id="page-6-0"></span>

Names of datasets containing the wavelengths and tabulated values spectral emittance for lamps from Toshiba. Data are normalized to one at the wavelength of maximum emission.

# Usage

generic\_lamps

# Format

A vector of character strings.

# See Also

## [lamps.mspct](#page-8-1)

Other manufacturers: [airam\\_lamps](#page-3-1), [aputure\\_lamps](#page-4-1), [fluence\\_lamps](#page-5-1), [godox\\_lamps](#page-6-2), [osram\\_lamps](#page-12-1), [philips\\_lamps](#page-13-1), [qpanel\\_lamps](#page-14-1), [sunwayfoto\\_lamps](#page-16-1), [sylvania\\_lamps](#page-17-1), [toshiba\\_lamps](#page-18-1), [valoya\\_lamps](#page-20-1)

## Examples

generic\_lamps

<span id="page-6-2"></span>godox\_lamps *Spectral data for lamps supplied by Godox*

#### Description

Names of datasets containing the wavelengths and tabulated values spectral emittance for photography lamps and flashes from Godox Data are normalized to one at the wavelength of maximum emission.

#### Usage

godox\_lamps

# Format

A vector of character strings.

#### References

<https://www.aputure.com/>

# See Also

[lamps.mspct](#page-8-1)

Other manufacturers: [airam\\_lamps](#page-3-1), [aputure\\_lamps](#page-4-1), [fluence\\_lamps](#page-5-1), [generic\\_lamps](#page-6-1), [osram\\_lamps](#page-12-1), [philips\\_lamps](#page-13-1), [qpanel\\_lamps](#page-14-1), [sunwayfoto\\_lamps](#page-16-1), [sylvania\\_lamps](#page-17-1), [toshiba\\_lamps](#page-18-1), [valoya\\_lamps](#page-20-1)

# Examples

godox\_lamps

incandescent\_lamps *Spectral data for Lamps of different types*

# Description

Names of datasets containing the wavelengths and tabulated values spectral emittance for the lamps of different types.

# Usage

incandescent\_lamps

led\_lamps

mercury\_lamps

multimetal\_lamps

sodium\_lamps

xenon\_lamps

#### Format

A vector of character strings.

## Note

In the case of LED-based lamps we include here only ready built commercially available lamps. In some cases assembled from multiple descrete LEDs, possible of mixed types and spectral output. For emission spectra for LEDs available as electronic components please see [photobiologyLEDs-package](#page-0-0).

# See Also

[lamps.mspct](#page-8-1)

<span id="page-7-0"></span>

# <span id="page-8-0"></span>lamps.mspct 9

## Examples

```
sodium_lamps
multimetal_lamps
mercury_lamps
led_lamps
```
# select lamps emitting in the amber, yellow, orange region lamps.mspct[sodium\_lamps]

<span id="page-8-1"></span>

## lamps.mspct *Spectral irradiance for diverse lamps*

# Description

A collection of lamp emission spectra measured with different spectroradiometers.

#### Usage

lamps.mspct

## Format

A "source\_mspct" object containing several "source\_spct".

# Details

The "source\_mspct" object contains "source\_spct" objects with spectral emission data. These classes are defined in package [photobiology-package](#page-0-0) together with corresponding methods and functions.

The variables in each member spectrum are as follows:

- w.length (nm)
- s.e.irrad (relative energy based units)

#### Note

Please see the help corresponding to each instrument for details.

# See Also

[bentham\\_lamps](#page-4-2), [licor\\_lamps](#page-10-1), [macam\\_lamps](#page-11-1), [oo\\_maya\\_lamps](#page-12-2) for information on the spectroradiometers, and [photobiologyLEDs-package](#page-0-0) for spectra for LEDs available as electronic components.

# Examples

uv\_lamps union(qpanel\_lamps, uv\_lamps) lamps.mspct[union(philips\_lamps, red\_lamps)]

lamps.mspct\$qpanel.uvb313

ledsavers.mspct *Spectra for a multichannel LED bulb*

## **Description**

A collection of lamp emission spectra for a household LED bulb with four channels and a remote control allowing color mixing. In addition character vectors useful as indexes for extracting subsets of the data are defined. Pairs of RGB channels are used in mixes. This is by design of the lamp and/or its remote control. The lamp here used is a 7.6 W, 230 V, E-27 LED lamp bulb accompanied by a small wireless remote control from a Swedish supplier. Similar (identical?) lamps are at the moment (early 2018) widely available through eBay and Aliexpress sellers.

#### Usage

ledsavers.mspct ledsavers\_channels ledsavers\_mixes ledsavers\_RG\_mixes

ledsavers\_RB\_mixes

ledsavers\_GB\_mixes

# Format

ledsavers.mspct is a "source\_mspct" object containing a collection of 16 "source\_spct" objects as members. Members are named.

ledsavers\_channels, ledsavers\_mixes, ledsavers\_RG\_mixes, ledsavers\_RB\_mixes, ledsavers\_GB\_mixes are character vectors containing subsets of names(ledsavers.mspct).

#### Details

ledsavers.mspct contains a collection of 16 "source\_spct" objects with spectral emission data for each of the colors obtainable from the lamp. All colors were measured at maximum power output although the lamp supports dimming. The lamp was maintained at the same distance from the input optics so the different spectra are comparable and provided expressed in calibrated units.

The variables in each member spectrum are as follows:

<span id="page-9-0"></span>

# <span id="page-10-0"></span>licor\_lamps 11

- w.length (nm)
- s.e.irrad (relative energy based units)

## Acknowledgements

We thank Prof. Lars Olof Bjoern for the gift of the lamp.

## Note

Instrument used: Ocean Optics Maya2000 Pro single-monochromator array spectroradiometer with a Bentham cosine corrected input optics. A complex set of corrections and calibration procedure used. Raw spectral data processed with R package MayaCalc. The source\_spct objects have attributes with additional information on the measurement and data processing. Measurements done by Pedro J. Aphalo. Data acquired using R package 'ooacquire'.

## References

<http://www.ledsavers.com/>

## Examples

```
ledsavers_channels
ledsavers.mspct$W
ledsavers.mspct[["W"]]
ledsavers.mspct[ledsavers_channels]
```
<span id="page-10-1"></span>licor\_lamps *Spectra acquired with LI-COR LI-1800*

# Description

Lamp emission spectra measured with a LI-COR LI-1800 spectroradiometer. Member spectra containing the wavelengths at a 0.5 nm, 1.0 nm, or 2.0 nm interval and tabulated values of spectral irradiance for different lamps. As absolute values are not meaningful because measuring distances are in most cases unknown data have been normalized to one at the wavelength of maximum energy irradiance.

## Usage

licor\_lamps

## Format

A vector of character strings.

#### Details

licor is a character vector with indexes to members of [lamps.mspct](#page-8-1)

## <span id="page-11-0"></span>Note

Instrument used: LI-COR LI1800 scanning single monochromator spectroradiometer with a cosine corrected input optics. Recently calibrated with a LI-COR calibration lamp. Measurements done by Pedro J. Aphalo between 1992 and 2001.

# Examples

licor\_lamps

<span id="page-11-1"></span>macam\_lamps *Spectra acquired with Macam SR-9010-PC*

## Description

Lamp emission spectra measured with a Macam SR-9010-PC spectroradiometer.

# Usage

macam\_lamps

## Format

A vector of character strings.

## Details

macam\_lamps is a character vector with indexes to members of [lamps.mspct](#page-8-1).

## Note

Instrument used: Macam SR-9010-PC scanning double monochromator spectroradiometer with a cosine corrected input optics. Recently calibrated. The lamps were probably driven by a high frequency electronic ballast. Measured between 1996 to 1998.

## References

Aphalo, P J, R Tegelberg, and R Julkunen-Tiitto. 1999. The Modulated UV-B Irradiation System at the University of Joensuu. Biotronics 28: 109-120. [http://ci.nii.ac.jp/naid/110006175827/](http://ci.nii.ac.jp/naid/110006175827/en) [en](http://ci.nii.ac.jp/naid/110006175827/en).

## Examples

macam\_lamps

<span id="page-12-2"></span><span id="page-12-0"></span>

Spectra measured with a Ocean Optics Maya2000 Pro spectroradiometer. Datasets contain wavelengths at variable intervals and corresponding values for spectral emittance from different lamps. Absolute values are not meaningful because data have been normalized to one at the wavelength of maximum energy irradiance.

#### Usage

oo\_maya\_lamps

## Format

A vector of character strings.

#### Details

oo\_maya\_lamps is a character vector with indexes to members of [lamps.mspct](#page-8-1)

#### Note

Instrument used: Ocean Optics Maya2000 Pro single-monochromator array spectroradiometer with a Bentham cosine corrected input optics. A complex set of corrections and calibration procedure used. Raw spectral data processed with R package MayaCalc. The source\_spct object contains a comment with additional information on the measurement and data processing. Measurements done by Pedro J. Aphalo.

#### Examples

oo\_maya\_lamps

<span id="page-12-1"></span>osram\_lamps *Spectral data for lamps supplied by Osram*

## Description

Names of datasets containing the wavelengths and tabulated values spectral emittance for lamps from Osram. Data are normalized to one at the wavelength of maximum emission.

#### Usage

osram\_lamps

# <span id="page-13-0"></span>Format

A vector of character strings.

## References

<https://www.osram.com/>

# See Also

[lamps.mspct](#page-8-1)

Other manufacturers: [airam\\_lamps](#page-3-1), [aputure\\_lamps](#page-4-1), [fluence\\_lamps](#page-5-1), [generic\\_lamps](#page-6-1), [godox\\_lamps](#page-6-2), [philips\\_lamps](#page-13-1), [qpanel\\_lamps](#page-14-1), [sunwayfoto\\_lamps](#page-16-1), [sylvania\\_lamps](#page-17-1), [toshiba\\_lamps](#page-18-1), [valoya\\_lamps](#page-20-1)

#### Examples

osram\_lamps

<span id="page-13-1"></span>philips\_lamps *Spectral data for lamps supplied by Philips*

### Description

Names of datasets containing the wavelengths and tabulated values spectral emittance for lamps from Osram. Data are normalized to one at the wavelength of maximum emission.

## Usage

philips\_lamps

## Format

A vector of character strings.

## References

<http://www.lighting.philips.com/>

## See Also

[lamps.mspct](#page-8-1)

Other manufacturers: [airam\\_lamps](#page-3-1), [aputure\\_lamps](#page-4-1), [fluence\\_lamps](#page-5-1), [generic\\_lamps](#page-6-1), [godox\\_lamps](#page-6-2), [osram\\_lamps](#page-12-1), [qpanel\\_lamps](#page-14-1), [sunwayfoto\\_lamps](#page-16-1), [sylvania\\_lamps](#page-17-1), [toshiba\\_lamps](#page-18-1), [valoya\\_lamps](#page-20-1)

## Examples

philips\_lamps

<span id="page-14-0"></span>photography\_lamps *Spectral data for Lamps designed for specific uses*

## Description

Names of datasets containing the wavelengths and tabulated values spectral emittance for the lamps grouped by special use.

#### Usage

photography\_lamps

plant\_grow\_lamps

# Format

A vector of character strings.

## Note

In the case of LED-based lamps we include here only ready built commercially available lamps. In some cases assembled from multiple descrete LEDs, possible of mixed types and spectral output. For emission spectra for LEDs available as electronic components please see [photobiologyLEDs-package](#page-0-0).

# See Also

[lamps.mspct](#page-8-1)

# Examples

plant\_grow\_lamps photography\_lamps

# select lamps for photography lamps.mspct[photography\_lamps]

<span id="page-14-1"></span>qpanel\_lamps *Spectral data for lamps supplied by Q-LAB*

## Description

Names of datasets containing the wavelengths and tabulated values spectral emittance for lamps branded Q-Panel and supplied by Q-LAB. Data are normalized to one at the wavelength of maximum emission.

### Usage

qpanel\_lamps

# Format

A vector of character strings.

# References

<http://www.q-lab.com/>

# See Also

[lamps.mspct](#page-8-1)

Other manufacturers: [airam\\_lamps](#page-3-1), [aputure\\_lamps](#page-4-1), [fluence\\_lamps](#page-5-1), [generic\\_lamps](#page-6-1), [godox\\_lamps](#page-6-2), [osram\\_lamps](#page-12-1), [philips\\_lamps](#page-13-1), [sunwayfoto\\_lamps](#page-16-1), [sylvania\\_lamps](#page-17-1), [toshiba\\_lamps](#page-18-1), [valoya\\_lamps](#page-20-1)

## Examples

qpanel\_lamps

qp\_uvb313\_temp.spct *Spectral irradiance of UVB lamps at different temperatures.*

# Description

Dataset of spectral irradiance from a set of two Q-Panel UVB-313 40W fluorescent tubes, measured at different temperatures.

#### Usage

qp\_uvb313\_temp.spct

qp\_uvb313\_temp.mspct

## Format

qp\_uvb313\_temp.spct is a "source\_spct" object with 777 rows (290 nm to 400 nm, 1.0 nm step) and 3 variables.

The variables are as follows:

- temperature  $(C)$
- w.length (nm)
- s.e.irrad (W m-2 nm-1)

<span id="page-15-0"></span>

<span id="page-16-0"></span>qp\_uvb313\_temp.mspct is a "source\_mspct" object containing a collection of "source\_spct" objects, each with 111 rows (290 nm to 400 nm, 1.0 nm step) and 2 variables.

The variables in the member spectra are as follows:

- w.length (nm)
- s.e.irrad (W m-2 nm-1)

## Details

Absolute values are comparable among the different temperatures. The lamps and the cosine diffuser were located inside a Conviron growth chamber. The measurements were done with a recently calibrated Macam double-monochromator spectroradiometer located outside the chamber and maintained at constant room temperature of 22 C. After each change in the temperature controller set-point enough time was allowed after the temperature had stabilized inside the chamber, for the output of the lamps to also become stable.

qp\_uvb313\_temp.spct contains data for different temperatures in a "tidy" long form with a factor indicating the temperature at which the lamp was during measurement.

qp\_uvb313\_temp.mspct contains the same data as a collection of spectra stored in a "source\_mspct" object, with member "source\_spct" objects named minus5C, plus00C, plus05C, plus10C, plus20C, plus30C, and plus35C.

#### Note

Instrument used: Macam SR-9010-PC scanning double monochromator spectroradiometer with a cosine corrected input optics. Recently calibrated. The lamps were driven by a high frequency electronic ballast.

## References

Aphalo, P J, R Tegelberg, and R Julkunen-Tiitto. 1999. The Modulated UV-B Irradiation System at the University of Joensuu. Biotronics 28: 109–120. [http://ci.nii.ac.jp/naid/110006175827/](http://ci.nii.ac.jp/naid/110006175827/en) [en](http://ci.nii.ac.jp/naid/110006175827/en).

## Examples

qp\_uvb313\_temp.mspct[["plus20C"]]

<span id="page-16-1"></span>sunwayfoto\_lamps *Spectral data for lamps supplied by Sunwayfoto*

#### **Description**

Names of datasets containing the wavelengths and tabulated values spectral emittance for photography and video lamps from Sunwayfoto Data are normalized to one at the wavelength of maximum emission.

### Usage

sunwayfoto\_lamps

## Format

A vector of character strings.

# References

<https://www.aputure.com/>

# See Also

## [lamps.mspct](#page-8-1)

Other manufacturers: [airam\\_lamps](#page-3-1), [aputure\\_lamps](#page-4-1), [fluence\\_lamps](#page-5-1), [generic\\_lamps](#page-6-1), [godox\\_lamps](#page-6-2), [osram\\_lamps](#page-12-1), [philips\\_lamps](#page-13-1), [qpanel\\_lamps](#page-14-1), [sylvania\\_lamps](#page-17-1), [toshiba\\_lamps](#page-18-1), [valoya\\_lamps](#page-20-1)

## Examples

sunwayfoto\_lamps

<span id="page-17-1"></span>sylvania\_lamps *Spectral data for lamps supplied by Sylvania*

# **Description**

Names of datasets containing the wavelengths and tabulated values spectral emittance for lamps from Osram. Data are normalized to one at the wavelength of maximum emission.

# Usage

sylvania\_lamps

## Format

A vector of character strings.

## References

<https://www.sylvania.com/>

## See Also

## [lamps.mspct](#page-8-1)

Other manufacturers: [airam\\_lamps](#page-3-1), [aputure\\_lamps](#page-4-1), [fluence\\_lamps](#page-5-1), [generic\\_lamps](#page-6-1), [godox\\_lamps](#page-6-2), [osram\\_lamps](#page-12-1), [philips\\_lamps](#page-13-1), [qpanel\\_lamps](#page-14-1), [sunwayfoto\\_lamps](#page-16-1), [toshiba\\_lamps](#page-18-1), [valoya\\_lamps](#page-20-1)

<span id="page-17-0"></span>

# <span id="page-18-0"></span>toshiba\_lamps 19

# Examples

sylvania\_lamps

<span id="page-18-1"></span>toshiba\_lamps *Spectral data for lamps supplied by Toshiba*

# Description

Names of datasets containing the wavelengths and tabulated values spectral emittance for lamps from Toshiba. Data are normalized to one at the wavelength of maximum emission.

# Usage

toshiba\_lamps

## Format

A vector of character strings.

## References

<https://www.uot-toshibalighting.eu/>

# See Also

## [lamps.mspct](#page-8-1)

Other manufacturers: [airam\\_lamps](#page-3-1), [aputure\\_lamps](#page-4-1), [fluence\\_lamps](#page-5-1), [generic\\_lamps](#page-6-1), [godox\\_lamps](#page-6-2), [osram\\_lamps](#page-12-1), [philips\\_lamps](#page-13-1), [qpanel\\_lamps](#page-14-1), [sunwayfoto\\_lamps](#page-16-1), [sylvania\\_lamps](#page-17-1), [valoya\\_lamps](#page-20-1)

# Examples

toshiba\_lamps

<span id="page-19-0"></span>

Names of datasets containing the wavelengths and tabulated values spectral emittance for the lamps of different types from various suppliers.

# Usage

uv\_lamps white\_lamps

blue\_lamps

amber\_lamps

red\_lamps

## Format

A vector of character strings.

# See Also

[lamps.mspct](#page-8-1)

# Examples

uv\_lamps blue\_lamps red\_lamps amber\_lamps white\_lamps

# select lamps emitting in the amber, yellow, orange region lamps.mspct[red\_lamps]

<span id="page-20-1"></span><span id="page-20-0"></span>

Names of datasets containing the wavelengths and tabulated values spectral emittance for plant grow lamps from Valoya Oy (Finland). Data measured by the author are normalized to one at the wavelength of maximum emission.

## Usage

valoya\_lamps

# Format

A vector of character strings.

# References

<https://www.valoya.com/>

# See Also

[lamps.mspct](#page-8-1)

Other manufacturers: [airam\\_lamps](#page-3-1), [aputure\\_lamps](#page-4-1), [fluence\\_lamps](#page-5-1), [generic\\_lamps](#page-6-1), [godox\\_lamps](#page-6-2), [osram\\_lamps](#page-12-1), [philips\\_lamps](#page-13-1), [qpanel\\_lamps](#page-14-1), [sunwayfoto\\_lamps](#page-16-1), [sylvania\\_lamps](#page-17-1), [toshiba\\_lamps](#page-18-1)

# Examples

valoya\_lamps

# <span id="page-21-0"></span>**Index**

∗Topic datasets airam\_lamps, [4](#page-3-0) aputure\_lamps, [5](#page-4-0) bentham\_lamps, [5](#page-4-0) fluence\_lamps, [6](#page-5-0) generic\_lamps, [7](#page-6-0) godox\_lamps, [7](#page-6-0) incandescent\_lamps, [8](#page-7-0) lamps.mspct, [9](#page-8-0) ledsavers.mspct, [10](#page-9-0) licor\_lamps, [11](#page-10-0) macam\_lamps, [12](#page-11-0) oo\_maya\_lamps, [13](#page-12-0) osram\_lamps, [13](#page-12-0) philips\_lamps, [14](#page-13-0) photography\_lamps, [15](#page-14-0) qp\_uvb313\_temp.spct, [16](#page-15-0) qpanel\_lamps, [15](#page-14-0) sunwayfoto\_lamps, [17](#page-16-0) sylvania\_lamps, [18](#page-17-0) toshiba\_lamps, [19](#page-18-0) uv\_lamps, [20](#page-19-0) valoya\_lamps, [21](#page-20-0)

airam\_lamps, [4,](#page-3-0) *[5](#page-4-0)[–8](#page-7-0)*, *[14](#page-13-0)*, *[16](#page-15-0)*, *[18,](#page-17-0) [19](#page-18-0)*, *[21](#page-20-0)* amber\_lamps *(*uv\_lamps*)*, [20](#page-19-0) aputure\_lamps, *[4](#page-3-0)*, [5,](#page-4-0) *[6–](#page-5-0)[8](#page-7-0)*, *[14](#page-13-0)*, *[16](#page-15-0)*, *[18,](#page-17-0) [19](#page-18-0)*, *[21](#page-20-0)*

bentham\_lamps, [5,](#page-4-0) *[9](#page-8-0)* blue\_lamps *(*uv\_lamps*)*, [20](#page-19-0)

colors *(*uv\_lamps*)*, [20](#page-19-0)

fluence\_lamps, *[4,](#page-3-0) [5](#page-4-0)*, [6,](#page-5-0) *[7,](#page-6-0) [8](#page-7-0)*, *[14](#page-13-0)*, *[16](#page-15-0)*, *[18,](#page-17-0) [19](#page-18-0)*, *[21](#page-20-0)*

generic\_lamps, *[4](#page-3-0)[–6](#page-5-0)*, [7,](#page-6-0) *[8](#page-7-0)*, *[14](#page-13-0)*, *[16](#page-15-0)*, *[18,](#page-17-0) [19](#page-18-0)*, *[21](#page-20-0)* godox\_lamps, *[4](#page-3-0)[–7](#page-6-0)*, [7,](#page-6-0) *[14](#page-13-0)*, *[16](#page-15-0)*, *[18,](#page-17-0) [19](#page-18-0)*, *[21](#page-20-0)*

incandescent\_lamps, [8](#page-7-0)

lamps.mspct, *[4](#page-3-0)[–8](#page-7-0)*, [9,](#page-8-0) *[11–](#page-10-0)[16](#page-15-0)*, *[18–](#page-17-0)[21](#page-20-0)*

led\_lamps *(*incandescent\_lamps*)*, [8](#page-7-0) ledsavers.mspct, [10](#page-9-0) ledsavers\_channels *(*ledsavers.mspct*)*, [10](#page-9-0) ledsavers\_GB\_mixes *(*ledsavers.mspct*)*, [10](#page-9-0) ledsavers\_mixes *(*ledsavers.mspct*)*, [10](#page-9-0) ledsavers\_RB\_mixes *(*ledsavers.mspct*)*, [10](#page-9-0) ledsavers\_RG\_mixes *(*ledsavers.mspct*)*, [10](#page-9-0) licor\_lamps, *[9](#page-8-0)*, [11](#page-10-0)

macam\_lamps, *[9](#page-8-0)*, [12](#page-11-0) mercury\_lamps *(*incandescent\_lamps*)*, [8](#page-7-0) multimetal\_lamps *(*incandescent\_lamps*)*, [8](#page-7-0)

oo\_maya\_lamps, *[9](#page-8-0)*, [13](#page-12-0) osram\_lamps, *[4](#page-3-0)[–8](#page-7-0)*, [13,](#page-12-0) *[14](#page-13-0)*, *[16](#page-15-0)*, *[18,](#page-17-0) [19](#page-18-0)*, *[21](#page-20-0)*

philips\_lamps, *[4](#page-3-0)[–8](#page-7-0)*, *[14](#page-13-0)*, [14,](#page-13-0) *[16](#page-15-0)*, *[18,](#page-17-0) [19](#page-18-0)*, *[21](#page-20-0)* photobiologyLamps *(*photobiologyLamps-package*)*, [2](#page-1-0) photobiologyLamps-package, [2](#page-1-0) photography\_lamps, [15](#page-14-0) plant\_grow\_lamps *(*photography\_lamps*)*, [15](#page-14-0)

qp\_uvb313\_temp.mspct *(*qp\_uvb313\_temp.spct*)*, [16](#page-15-0) qp\_uvb313\_temp.spct, [16](#page-15-0) qpanel\_lamps, *[4](#page-3-0)[–8](#page-7-0)*, *[14](#page-13-0)*, [15,](#page-14-0) *[18,](#page-17-0) [19](#page-18-0)*, *[21](#page-20-0)*

red\_lamps *(*uv\_lamps*)*, [20](#page-19-0)

sodium\_lamps *(*incandescent\_lamps*)*, [8](#page-7-0) sunwayfoto\_lamps, *[4](#page-3-0)[–8](#page-7-0)*, *[14](#page-13-0)*, *[16](#page-15-0)*, [17,](#page-16-0) *[18,](#page-17-0) [19](#page-18-0)*, *[21](#page-20-0)* sylvania\_lamps, *[4](#page-3-0)[–8](#page-7-0)*, *[14](#page-13-0)*, *[16](#page-15-0)*, *[18](#page-17-0)*, [18,](#page-17-0) *[19](#page-18-0)*, *[21](#page-20-0)*

temperatures *(*qp\_uvb313\_temp.spct*)*, [16](#page-15-0) toshiba\_lamps, *[4](#page-3-0)[–8](#page-7-0)*, *[14](#page-13-0)*, *[16](#page-15-0)*, *[18](#page-17-0)*, [19,](#page-18-0) *[21](#page-20-0)* types *(*incandescent\_lamps*)*, [8](#page-7-0)

uses *(*photography\_lamps*)*, [15](#page-14-0) uv\_lamps, [20](#page-19-0)

valoya\_lamps, *[4](#page-3-0)[–8](#page-7-0)*, *[14](#page-13-0)*, *[16](#page-15-0)*, *[18,](#page-17-0) [19](#page-18-0)*, [21](#page-20-0)

## $I<sub>N</sub>DEX$  23

white\_lamps *(*uv\_lamps *)* , [20](#page-19-0)

xenon\_lamps *(*incandescent\_lamps *)* , [8](#page-7-0)